# **Lathund för Samsyns wiki**

# En kort sammanfattning av wikins instruktioner

### Välkommen till Samsyns wiki!

Än så länge är det här en plats under uppbyggnad.

**The Manufacturer** 

Samsyn-projektet ligger i startgroparna och inledningsvis använder vi wikin som ett internt arbetsverktyg - bakom väggen pågår ett intensivt arbete!

> **2018-04-24 Sara Mörtsell sara.mortsell@wikimedia.se**

# Starta i wikin

- Wikin finns på [samsynwiki.su.se](http://samsynwiki.su.se)
- För att kunna läsa och redigera i wikin krävs ett användarkonto som man loggar in på.
- Överst till höger finns **sökrutan** där man kan söka samverkansbegreppen.
- Längst ner på en sida finns också **kategorier** som går att använda för att hitta till olika begrepp.

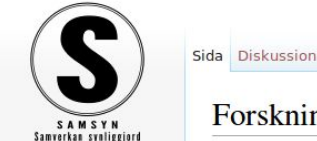

Huvudsida Senaste ändringarna Slumpsida Hjälp

Verktyg Vad som länkar hit Relaterade ändringar

Specialsidor Utskriftsvänlig version Permanent länk Sidinformation

Diskussion Sandlåda Inställningar Bevakningslista Bidrag Logga ut & Sara Mörtsell (WMSE) ▱ Visa Redigera Redigera wikitext Visa historik Sök på Samsyn  $M$  Mer $\blacktriangleright$ 

### Forskningssamverkan

Forskningssamverkan avser forskning som bedrivs av forskare verksamma vid akademiska institutioner i samarbete med externa samverkanspartners tillhörande privat, offentlig och idéburen sektor. Forskningssamverkan kan inkludera aktiviteter som gemensamma forskningsprojekt, forskarutbildning, uppdrags-,aktions- och följeforskning, forskningsinfrastruktur och delade faciliteter, samt personrörlighet.

#### Tillämpningar [redigera | redigera wikitext]

Vid forskningssamverkan samarbetar forskare inom akademin med externa samverkanspartners. Samarbetet kan bestå av gemensam ansökan om forskningsanslag, samfinansiering, gemensam problemformulering, delning av empiri och gemensam empiriinsamling, gemensam bearbetning och tolkning av empiri, samt samproduktion och sampublicering. Forskningssamverkan behöver dock inte inbegripa samarbete under alla delar av forskningsprocessen. Forskningssamverkan är underställt akademiska värden så som frihet, integritet, transparens, oberoende, kvalitet och kollegialitet.

#### Engelsk motsvarighet [redigera | redigera wikitext]

Research collaboration.

#### Referenser [redigera | redigera wikitext ]

- · Brunnström, Gustafsson och Jönsson (2017) Samverkan inom forskning Malmö universitets arbete med att understödja, följa upp och utveckla forskningssamverkanø
- Stockholms Universitet (2017) Samverkan vid Stockholms universitet
- Vico, E.P. et al. (2014) Universitets och högskolors samverkansmönster och dess effekter@

Kategorier (++): Primära begrepp - Forskningssamverkan (AP5) (-) (±) (1) (1) | Påbörjad - Forskningssamverkan (AP5) (-) (±) (1) (1)  $(+)$ 

 $\alpha$ 

# Redigera en sida

- För att göra en ändring på en sida, klicka på **"Redigera"** i sidans övre rad.
- Då öppnas en verktygsrad i sidans övre del och det går att börja skriva och redigera sidans innehåll.
- Ändringar behöver sparas genom att klicka på den blå knappen **"Spara ändringar"**.
- Spara gärna ofta för att inte riskera att glömma bort att spara texten.

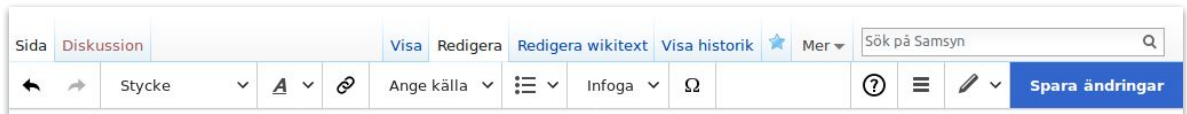

### Forskningssamverkan

Forskningssamverkan avser forskning som bedrivs av forskare verksamma vid akademiska institutioner i samarbete med externa samverkanspartners tillhörande privat, offentlig och idéburen sektor. Forskningssamverkan kan inkludera aktiviteter som gemensamma forskningsprojekt, forskarutbildning, uppdrags-,aktions- och följeforskning, forskningsinfrastruktur och delade faciliteter, samt personrörlighet.

### Tillämpningar

Vid forskningssamverkan samarbetar forskare inom akademin med externa samverkanspartners. Samarbetet kan bestå av gemensam ansökan om forskningsanslag, samfinansiering, gemensam problemformulering, delning av empiri och gemensam empiriinsamling, gemensam bearbetning och tolkning av empiri, samt samproduktion och sampublicering. Forskningssamverkan behöver dock inte inbegripa samarbete under alla delar av forskningsprocessen. Forskningssamverkan är underställt akademiska värden så som frihet, integritet, transparens, oberoende, kvalitet och kollegialitet.

### Engelsk motsvarighet

Research collaboration.

### Referenser

- · Brunnström, Gustafsson och Jönsson (2017) Samverkan inom forskning Malmö universitets arbete med att understödja, följa upp och utveckla forskningssamverkan@
- Stockholms Universitet (2017) Samverkan vid Stockholms universitet
- Vico, E.P. et al. (2014) Universitets och högskolors samverkansmönster och dess effekter

Kategorier (++): Primära begrepp - Forskningssamverkan (AP5) (-) (±) (1) (1) | Påbörjad - Forskningssamverkan (AP5) (-) (±) (1) (1) (1)  $(+)$ 

# Formatera texten

- Använd verktygsraden för att formatera texten.
- Rubrikerna i en text skapas genom att markera den text som ska bli rubrik och välja **"Rubrik"** som finns under **"Stycke".**
- När en sida har minst fyra rubriker skapas automatiskt en innehållsförteckning för att ge överblick över innehållet.

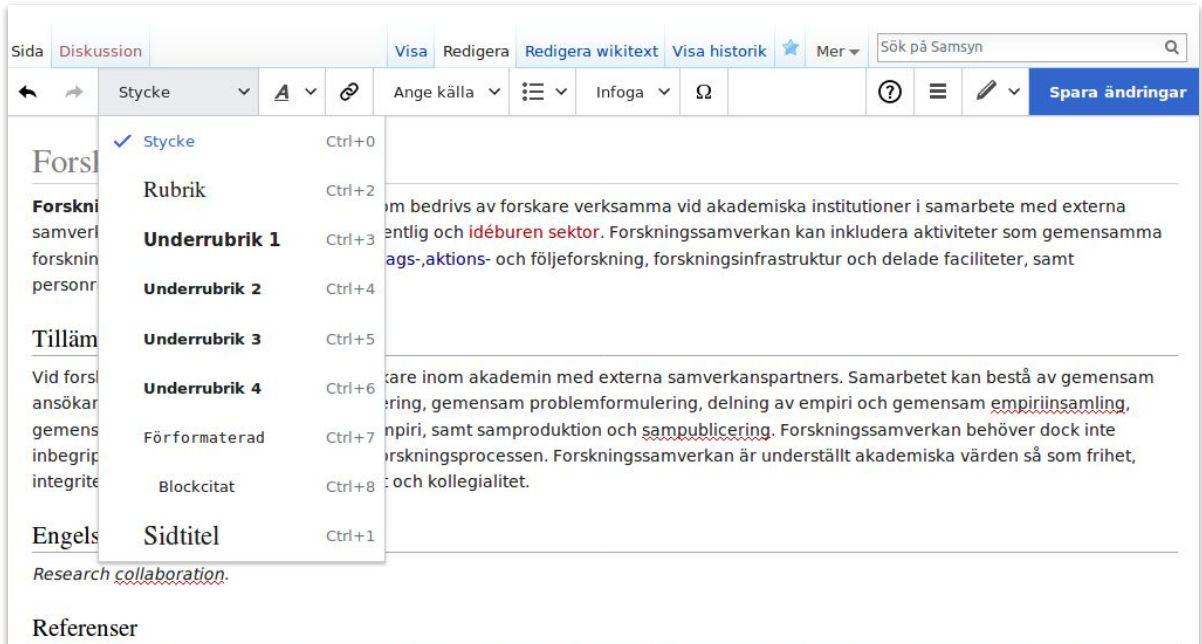

- · Brunnström, Gustafsson och Jönsson (2017) Samverkan inom forskning Malmö universitets arbete med att understödja, följa upp och utveckla forskningssamverkan@
	- Stockholms Universitet (2017) Samverkan vid Stockholms universitet
	- . Vico, E.P. et al. (2014) Universitets och högskolors samverkansmönster och dess effekter

Kategorier (++): Primära begrepp - Forskningssamverkan (AP5) (-) (±) (1) (1) | Påbörjad - Forskningssamverkan (AP5) (-) (±) (1) (1) (1)  $(+)$ 

# Skapa länkar

- Blå länkar till andra samverkansbegrepp hjälper läsaren att navigera bland begreppssidorna och sätter innehållet i sitt sammanhang.
- Markera ett ord för att länka det och klicka på  $\mathcal O$ . Då öppnas en dialogruta som föreslår sidor att länka till. Man kan också skriva ett sidnamn att länka till.
- Röda länkar går till sidor som ännu inte skapats.
- I änkar mellan olika sidor i wikin kallas ibland också för "wikilänkar". Länkar som går ut från wikin kallas för **"Externa länkar"**.

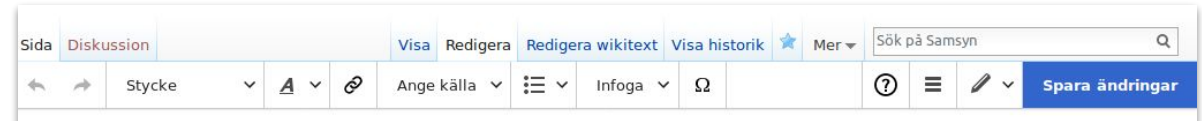

### Forskningssamverkan

Forskningssamverkan avser forskning som bedrivs av forskare verksamma vid akademiska institutioner i samarbete med externa samverkanspartners tillhörande privat, offentlig och idéburen sektor. Forskningssamverkan kan inkludera aktiviteter som gemensamma forskningsprojekt, forskarutbildning, uppdrags-,aktions- och följeforskning, forskningsinfrastruktur och delade faciliteter, samt personrörlighet.

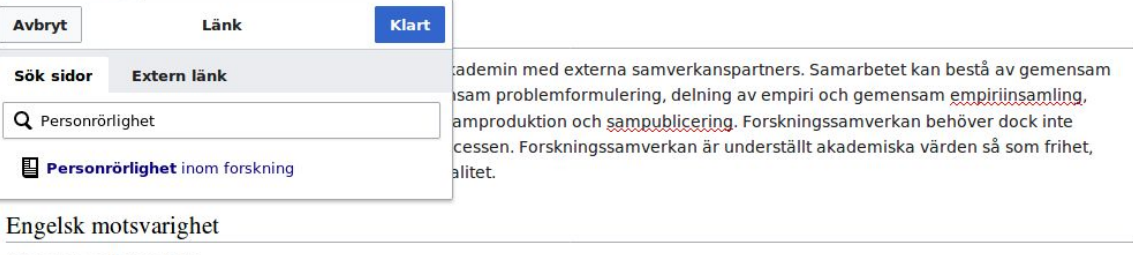

Research collaboration.

#### Referenser

- · Brunnström, Gustafsson och Jönsson (2017) Samverkan inom forskning Malmö universitets arbete med att understödja, följa upp och utveckla forskningssamverkan@
- · Stockholms Universitet (2017) Samverkan vid Stockholms universitet
- . Vico, E.P. et al. (2014) Universitets och högskolors samverkansmönster och dess effekter@

Kategorier (++): Primära begrepp - Forskningssamverkan (AP5) (-) (±) (1) (1) | Påbörjad - Forskningssamverkan (AP5) (-) (±) (1) (1)  $(+)$ 

# Kategorisera

- Längst ner på alla sidor finns plats för att kategorisera en sida.
- Genom kategorierna grupperas begrepp efter arbetspaket och vilken arbetsstatus sidan har, exempelvis **"påbörjad"** eller **"bearbetad"**.
- För att lägga till sidan i en kategori kan man klicka på **+** och skriva kategorins namn. Avsluta med att klicka på **OK**.

#### Visa Redigera Redigera wikitext Visa historik \* Mer Sök på Samsyn Sida Diskussion

### Forskningssamverkan

Forskningssamverkan avser forskning som bedrivs av forskare verksamma vid akademiska institutioner i samarbete med externa samverkanspartners tillhörande privat, offentlig och idéburen sektor. Forskningssamverkan kan inkludera aktiviteter som gemensamma forskningsprojekt, forskarutbildning, uppdrags-,aktions- och följeforskning, forskningsinfrastruktur och delade faciliteter, samt personrörlighet.

#### Tillämpningar [redigera | redigera wikitext ]

Vid forskningssamverkan samarbetar forskare inom akademin med externa samverkanspartners. Samarbetet kan bestå av gemensam ansökan om forskningsanslag, samfinansiering, gemensam problemformulering, delning av empiri och gemensam empiriinsamling, gemensam bearbetning och tolkning av empiri, samt samproduktion och sampublicering. Forskningssamverkan behöver dock inte inbegripa samarbete under alla delar av forskningsprocessen. Forskningssamverkan är underställt akademiska värden så som frihet, integritet, transparens, oberoende, kvalitet och kollegialitet.

#### Engelsk motsvarighet [redigera | redigera wikitext ]

Research collaboration.

#### Referenser [redigera | redigera wikitext ]

- · Brunnström, Gustafsson och Jönsson (2017) Samverkan inom forskning Malmö universitets arbete med att understödja, följa upp och utveckla forskningssamverkan@
- Stockholms Universitet (2017) Samverkan vid Stockholms universitet@
- Vico, E.P. et al. (2014) Universitets och högskolors samverkansmönster och dess effekter@

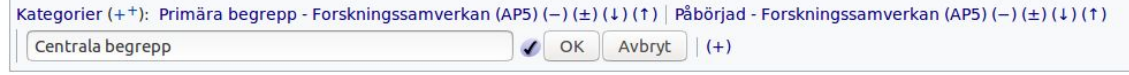

 $\alpha$ 

# Länksamling till wikins instruktionssidor.

### **Sidor om hur wikin fungerar**

- 1. Starta en ny sida för samverkansbegrepp [samsynwiki.su.se/wiki/Samsyn:Starta\\_en\\_sida](http://samsynwiki.su.se/wiki/Samsyn:Starta_en_sida)
- 2. Mer om att redigera och skapa länkar [samsynwiki.su.se/wiki/Samsyn:Redigering](http://samsynwiki.su.se/wiki/Samsyn:Redigering)
- 3. Redigera wikitext, ett mer anvancerat verktyg [samsynwiki.su.se/wiki/Samsyn:Redigera\\_wikitext](http://samsynwiki.su.se/wiki/Samsyn:Redigera_wikitext)
- 4. Användarkontots funktioner [samsynwiki.su.se/wiki/Samsyn:Användarkonto](http://samsynwiki.su.se/wiki/Samsyn:Anv%C3%A4ndarkonto)

### **Guider för hur Samsyn använder wikin**

- 1. Introduktion till Samsyns wiki [samsynwiki.su.se/wiki/Samsyn:Samsyn:Introduktio](http://samsynwiki.su.se/wiki/Samsyn:Samsyn:Introduktion_till_Samsyns_wiki) [n\\_till\\_Samsyns\\_wiki](http://samsynwiki.su.se/wiki/Samsyn:Samsyn:Introduktion_till_Samsyns_wiki)
- 2. Stilguiden för hur begreppen ska beskrivas [samsynwiki.su.se/wiki/Samsyn:Stilguide](http://samsynwiki.su.se/wiki/Samsyn:Stilguide)
- 3. Bedömningsguiden för självskattning av hur långt arbetet med en sida kommit [samsynwiki.su.se/wiki/Samsyn:Bedömningsguide](http://samsynwiki.su.se/wiki/Samsyn:Bed%C3%B6mningsguide)
- 4. Prioguiden för fördelningen av primära och sekundära begrepp mellan arbetspaketen I slutet av instruktionssidorna ligger [samsynwiki.su.se/wiki/Samsyn:Prioguide](http://samsynwiki.su.se/wiki/Samsyn:Prioguide)

en sådan här navigeringsruta för Samsyns meta-sidor.

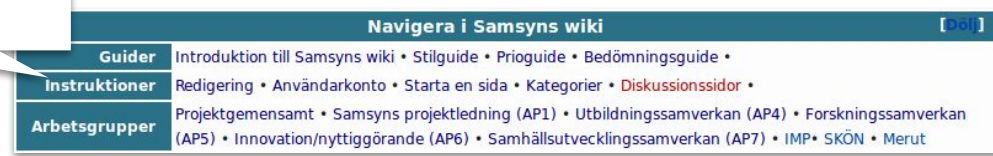